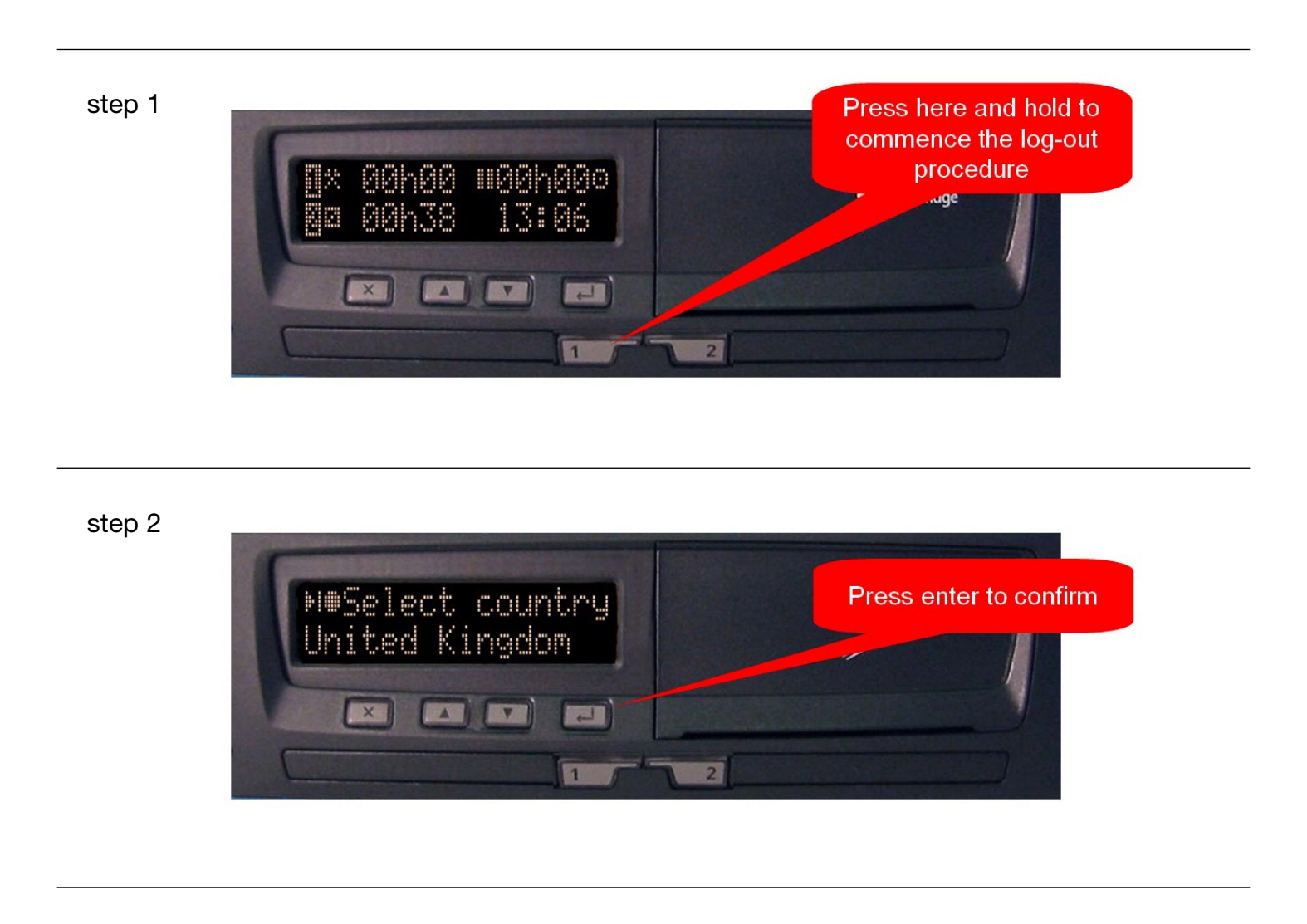

step 3

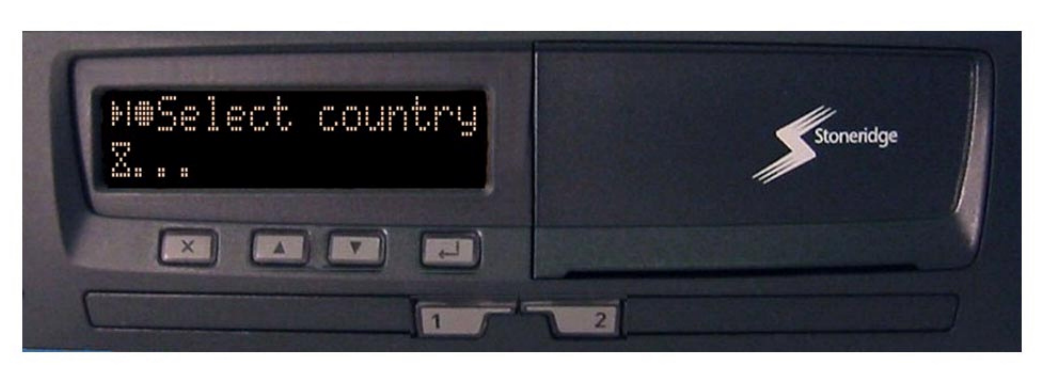

step 4

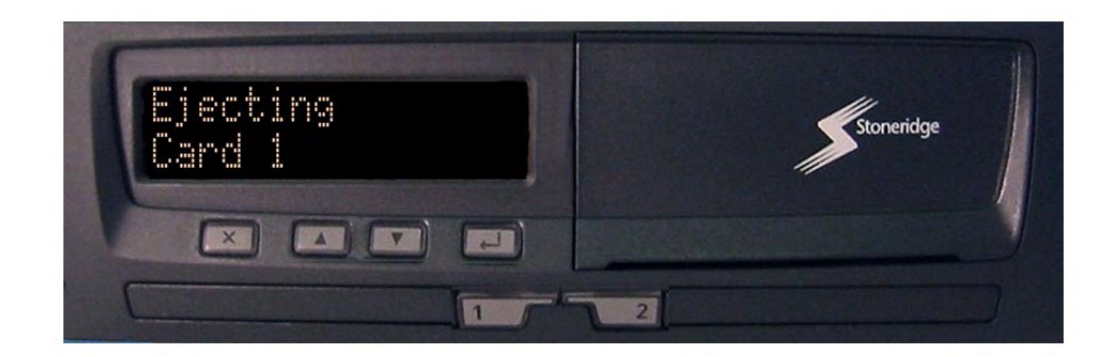

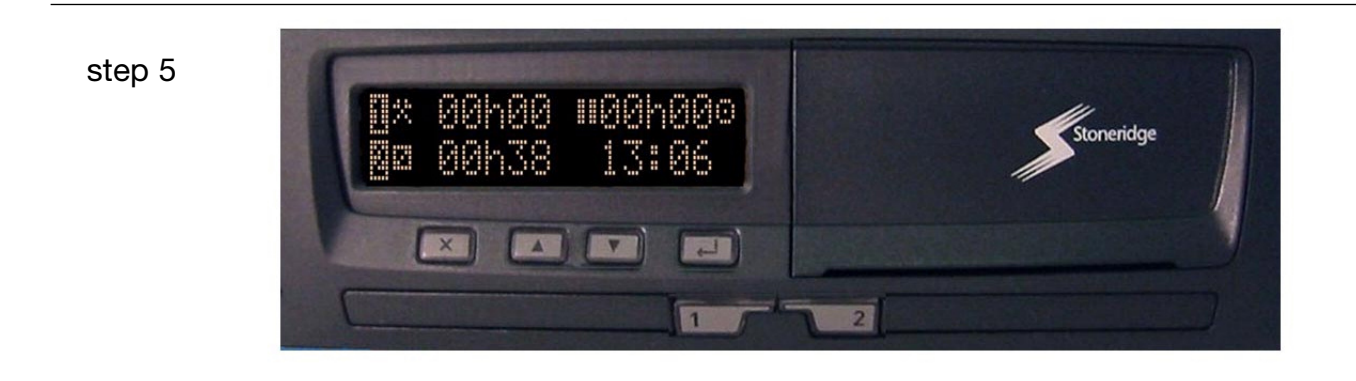

## Log-off procedure is completed